حماضرات يف مادة تكنولوجيا املعلومات للمرحلة الثانية / الكورس الثاني قسم اإلحصاء كلية اإلدارة واالقتصاد – جامعة دياىل املدرس / حيدر شاكر نوري املصادر :

**1**(الربزجني ، حيدر شاكر . واهلواسي ، حممود حسن . " تكنولوجيا وأنظمة املعلومات يف املنظمات املعاصرة : منظور اداري – تكنولوجي " . الطبعة االوىل ، دار ابن العربي ، بغداد ، العراق . **2014** .

**2**(الساملي ، عالء عبد الرزاق ،" تكنولوجيا املعلومات " . دار املناهج للنشر والتوزيع ، عمان ، األردن ، الطبعة الثانية ، **2007** .

# احملاضرة الرابعة

مستلزمات المكتب الالكتروني

# **أوال ً -: مستلزمات المكتب التكنولوجية الرئيسة Equipments Main**

إن مفهوم أتمتة المكتب لا ينحصر في حد معين للعمل بل هو عبارة عن مبدأ لسير العمل، ويتحدد حجم الأتمتة بحسب طبيعة العمل في المكتب أو المنظمة واحتياجاتها، وسنبدأ الحديث عن مستلزمات المكتب وبحسب التصنيف والأهمية إلى عناصر رئيسة وثانوية .

# **1 – نظام حاسوبي متكامل system Computer Integration**

ظهرت بظهور الإنسان الحاجة معه إلي تدوين أعماله وأفعاله، وأدى ذلك إلي إيجاد تقنيات وطرائق ع*م*ل فاعلـة للقيـام بـهذه الأعمـال وللاستعاضـة عن الأعمـال اليدويـة والتـي أصـبحت غيـر مجديـة، وبخاصـةً مـع دخـول الحاسب إلى العمل ليعيد صبياغة الأعمال بشكل مذهل .

عرفت المنظمة العالمية للتقييس الحاسوب Computer بأنه " معالج بيانات يمكنه أداء حساب مقادير ضخمة حسابية ومنطقية كثيرة، ومن دون ندخل القائم بتشغيله خلال عملية التنفيذ"، أما (السالمي وآخرون، 2000: 185) فيعرفونه بأنه "منظومة متكاملة من أجهزة الكترونية وخطوات مبرمجة للتشغيل والسيطرة على هذه الأجهزة لتنفيذ عدد كبير من العمليات الحسابية والمنطقية، وفي زمن قصير جدا وبدقة متناهية" وباختصار فالحاسوب هو "جهاز الكتروني يقوم بالعمليات الحسابية والمنطقية على مجموعة بيانات بهدف إنتاج وإخراج معلومات تفيد القائمين عليه" .

ويوصف الحاسب بأنه الأساس الذى يقوم عليه عمل المكتب والمسيطر على سير عملياته، ويعتمد اختياره على نوع العمل الذي قد يتطلب احتياجات مختلفة قد تتفاوت فيما بينها، ومن خلال الحاسب يتم التحكم والسيطرة على سير العمل في المكتب وذلك من خلال ربط جميع الأجهزة ذات الوظائف المختلفة إلى نظام الحاسوب ، ويعتمد اختيار النظام الحاسوبي من (Hard Ware & Soft Ware) على طبيعة عمل المكتب، إذ قد تتطلب احتياجات مختلفة تتفاوت فيما بينها في التكلفة الإجمالية للنظام الحاسوبي المتكامل، فعلى سبيل المثال قد يتكون المكتب من عدد من الدوائر المختلفة الموزعة في ضمن مساحة محدودة من الأمتار ، وقد يكون عبارة عن جزء من شركة كبيرة مكونة من عدة بنايات مما يفرض نوعاً مختلفاً في عمارة النظام الحاسوبي، أو على الأقل في أنواع التوصيلات المطلوبة بين الأجهزة المتعددة .

أما مواصفات الحاسب المستخدم في المكتب فيعتمد على طبيعة العمل أيضاً، وأما إذا تم ربط شبكة حواسيب بحسب الحاجة فيتطلب حين ذاك أن تكون مواصفات الحاسب الذي يعمل كجهاز الخدمة الرئيس كبيرة وتلبي جميع الاحتياجات من حيث السعة الخزنية وسرعة المعالجة ومقدار الذاكرة الرئيسة RAM والأجهزة الملحقة التي تربط معه كالماسحات الضوئية أو حتى من حيث البرامج التي ترافق أجهزة الحاسوب، ومن التعريفات يمكن استتتاج أهم الخصائص التي تميز الحاسب، وذلك لأهميته في العمل المكتبي من خلال إيضاح قدرات الحاسب والتي تتمثب نالتي:

- **0** يتميز بخاصية التخزين والاسترجاع لكميات كبيرة من المعلومات وفي وقت منتاهي في القُصر ، إذ تجعله وسيلة مهمة جدا بتميز بها عن غيره من الأجهزة، وهذا بساعد الإدارة على استرجاع البيانات والمعلومات عند انخاذ القرارات الإدارية في المنظمة .
	- **0** السرعة الفائقة في معالجة البيانات، والتي تزداد كلما تطورت أجيال الحاسوب .
- **0** فضلاً عن القدرة الكبيرة على خزن المعلومات واسترجاعها بسرعة فورية وبشكل محدد ودقيق، يمتاز بالدقة التامة وعدم الوقوع في الخطأ البشري الذي ينتج عن السهو والنسيان .
- **o** الاستجابة التامة للأوامر والبرامج وبكل أمانة ومن دون تكاسل، إذ ينفذ ذلك عن طريق البرامج المخزنة داخله والقيام بالعمليات طبقاً للتعليمات والأوامر والتحكم في الأخطاء .
	- **0** القدرة الكبيرة للحاسب على محاكاة الإنسان من خلال إظهار النتاسب في الصوت والصورة .
- **o** للحاسب إمكانية تشغيل ومعالجة البيانات وإخراجها وتقديمها بإشكال مختلفة (جداول، أو رسوم بيانية،... الخ) .

أما الأسباب الرئيسة لاستخدام الحاسب في العمل المكتبي، فضلاً عن ما يمتاز به من قدرات فتتضح نالتي:

- **0** زيادة فاعلية العمل، لكون الحواسيب تعمل مواطن الإنتاج بموثوقية ودقة كبيرة أعلى من المهارات الإنسانية، فاستخدام الحاسوب لا شك يحسن نوعية العمل وبالتالي يحقق الفاعلية .
	- **0** توفير الوقت والجهد المبذول في المكتب، إذ يعالج الكثير من الوثائق وفي وقت مثالي وقياسي .
- **0** الدقة والسرعة في انجاز العمل، الأمر الذي يزيد من إنتاجية العمل المكتبي وبالتالي صنع القرارات السليمة وفي شتى المجالات بناءً على المعلومات الدقيقة والصحيحة التي يقدمها .
	- **0** تقليل كلف العمل في المكانب، إلى الحد الذي لا يمكن أن يقارن مع عدم وجوده .

# **2 – نظام التشغيل والبرمجيات programs & Systems Operation**

تختلف نظم التشغيل (Operation Systems) عن بعضـها البعض في أمور عديدة مثل الوظـائف التي يوفرها نظام التشغيل والإمكانيات في التعامل مـع الملفات وغيرهـا، وكذلك الحـال فـان اختيـار نظـام التشـغيل يعتمد

أيضاً على وفق حاجة المكتب، ويعرف نظام التشغيل بأنه "البرامج التي تتحكم في كل المهام التي يقوم بها الحاسب الآلي وتتسيق جميع أجزاء الحاسب لتعمل معاً بتوافق وكفاءة عالية" ويعرف أيضاً "بأنه مجموعة من أجهزة التحكم التي يضعها المصىممون تقوم بتحديد تشغيل الوحدات المختلفة للحاسوب بهدف التوزيع الأمثل لقدرات الحاسوب على تنفيذ البرامج المختلفة" وتتبع أهمية اختيار نظام التشغيل الحاسوبي في عمل المكتب من حقيقة كون نظام التشغيل هو الحزمة البرمجية التي ستقوم بالتحكم في معظم الأجهزة المرتبطة مع الحاسب، فضلاً عن البرمجيات الجاهزة المخزنة فيه .

ويعد نظـام التشـغيل DOS دوس مـن أهـم أنظمـة التشـغيل للحواسيب الشخصـيـة والتـي تستخدم عـادة فـي المكتب، كمـا إن نظـام Windows الذي أنتجتـه مايكروسوفت قد قلب المـوازين والمعـابير فـي العمل المكتبـي فهو نظام تشغيل كامل ذو إمكانيات ضخمة تتيح للمستخدم كل التسهيلات الممكنة واللازمة للقيام بأكبر واعقد العمليات في المكتب بوساطة البرامج التي تأتي معه أو تعمل في بيئته، إن أنظمة ويندوز صممت بفلسفة معينة بحيث أن من يملك حاسب شخصي مـع نظـام ويندوز فانـه تقريباً قد لا يحتـاج إلـى أداة أخرى علـى مكتبـه ولهذا سمي الجزء الرئيس من ويندوز بسطح المكتب والذي بدوره يعد محاولة الاستغناء عن الورق بشكل نهائي .

أما البرمجيات الجاهزة فهي برامج مخزنة وجاهزة في الحواسيب تقوم بالسيطرة على الأجهزة الطرفية المرتبطة بالحاسوب فضلاً عن التطبيقات الجاهزة التي تحويها والتي تستخدم داخل النظام الحاسوبي نفسه وتقوم بعمليات كثيرة وكبيرة من شانها تسهيل العمل، والتي تمثل أساس عمل المكتب الالكتروني والتي صنار معظمها يعمل في بيئة نظام التشغيل (Windows) ويمكن وضعها في مجموعات لغرض تسهيل تبويبها بحسب ما ورد في الأدبيات.

#### **1 – 1 برامج معالجة الوثائق Software Processing Document**

وتعمل علـى معالجــة المعـاملات المحـررة ورقيــاً والمعــاملات المكتبيــة، والعمـل علــى/ تحريرهـا حاسـوبياً والكترونياً من خلال عمليات الإدخال والمعالجة والحفظ والإخراج، ومن هذه البرامج الآتي:

- **بررامج معالجرة النصرو Programs Processing Word:** وت يتص فيي كتن ية وط نةية النصيوص كيي تصل إلي أعلي مستويات الجودة في التصميم ، ولإنشاء مستندات عديدة وبسرعة فائقة وتعد من أهم الأنواع لاستخدامها بشكل متواصل في المراسلات داخل المكاتب (المستندات والتقارير) وتوافر هذه البرامج العديد من الخصائص مثل الحذف، والإضافة وتصحيح الأخطاء الإملائية وإنشاء جداول وتحرير صور .. الخ، ومن أمثلة هذه البرامج برنامج Word السلامج Microsoft Lotus\ Coral\ Word
- **برامج البيانات المجدولرة Programs Sheets Spread:** وعيي قيندرم ةعيى إ يراء العمعيينب الحمين ية )صيي ودوال) لتقديم المعلومات المطلوبة وإنشاء جداول إحصائية ومخططات ورسوم بيانية . ومن أمثلة هذه البرامج  $\frac{1}{2}$ .Microsoft Lotus\ Excel رننمج
- **بررامج النشرر المكتبري Programs Publishing Desktop:** وعيي ي ارمج مصيممة تكنولو يين لمعنل ية وطباعة وصف وتجهيز الكتب والنشرات والمراجع، وطباعتها وإخراجها ونشرها علىي نحو عالي من الجودة المطبعية، ومن أمثلتها Front Page\ Desktop Publishing .
- **برامج معالج الرسوم والصور Programs Processing Graphic:** وعيي يرامج مصيممة لمعنل ية الصيور والرسومات والأشكال الكترونياً من خلال برامج التصوير والأدوات المساعدة مثل الماسح الضوئي، ومن أمثلة هذه البرامج برنامج Photo Shop .
- **بررامج اشرشر ة Programs Archival:** وعيي ي ارمج مصيممة تكنولو يين لحفيو ميي الوثينئ والم ططينب والمعاملات والرسومات الخاصة بالمنظمة وعملها من خلال أنظمة تخزين آمنة على أقراص ممغنطـة، إذ تحفظ . Pack Up أكثر من نسخة لهذه الوثائق
- **أطقم (حزمة) البرامج Packages Programs: وهي مجموعة برامج توضع في حزمة واحدة وتتضمن أغلب** البرامج التي ذكرت أعلاه (معالجة النصوص، وجداول البيانات، والعروض التقديمية، وقواعد البيانات، والنشر المكتبي)، ومن أشهر هذه البرامج هو Microsoft Office .

ويمكن توضيح ألية عمل هذه البرامج بالشكل الآتي:

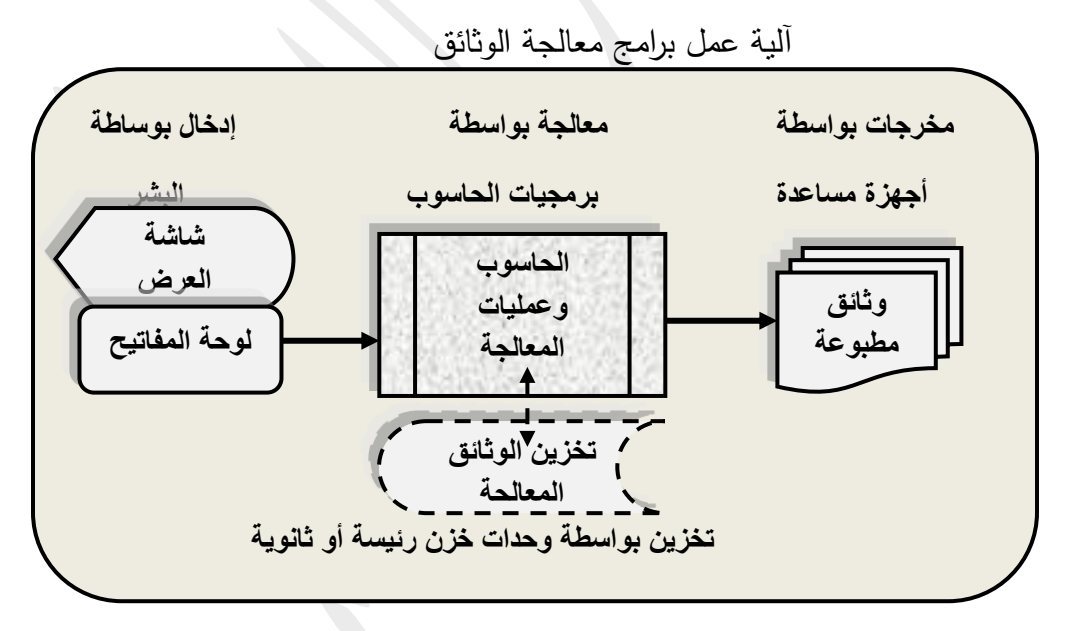

**1 – 2 برامج التنظيم المكتبي Software Organization Office**

**o برامج قواعرد البيانرات Programs Base Data:** وت يتص حفيو ال يننينب والمععومينب ةعيى شيكب يداوبح إذ تستخدم لخزن معلومات كبيرة مع إمكانية استرجاعها بطرائق ذات كفاءة وجودة عاليتين، كما أنها مصممة تكنولوجياً لتسجيل وتبويب وحفظ وتصنيف البيانـات وعرضـها آليـاً، فضـلاً عن أنهـا تسـاعد علـي إدارة هـذه

المجموعة الضخمة من البيانات مثل القوائم البريدية وأدلة الهاتف، ومن أمثلة هذه البرامج برنامج Microsoft . Access

- **o بررامج العررت التقرديمي Programs Presentation:** وعياا ال ي ارمج مصيممة تكنولو يين لعيرض ال يننينب والمعلومات في الاجتماعات وجلسات النقاش والمؤتمرات والندوات من خلال شاشات عرض خاصـة، ومن أمثلـة هذه البرامج Power Point .
- **o بررامج التنسريق المكتبري Programs Organizer Office:** وعياا ال ي ارمج مصيممة تكنولو يين لممينةدم المديرين أو الأفراد العاملين في استعمال الأدوات المكتبية كجداول المواعيد، ودليل الهياتف، ومنظم الوقت، والحاسبة، والمنبه، وورق الملاحظات Notepad، والتقويم الزمني Calendar Clock، على سبيل المثال .
	- **1 – 3 برامج االتصال Software Communication**

وتحقق القدرة على الاتصال ونقل المعلومات بين الحواسيب عن طريق الشبكات المختلفة وهي:

- **o البريد االلكتروني Programs Mail Electronic:** وعو ة نرم ةن رامج لتمهيب إرمنب الرمنئب دا ب المنظمة بين المستويات الإدارية المختلفة أو خارجها ضمن البيئة التي يعمل بها المنظمة، بل يسهل إرسال واستقبال الرسائل لأي مكان في العالم من خلال شبكة المعلومات والاتصال العالمية Internetوبتكاليف بسيطة جداً، وعن طريق استخدام الحاسوب وأجهزة الإدخال والإخراج والخزانات المساعدة والاتصالات .
- **o البريد الصوتي Programs Mail Voice:** يش ن إلى حد من ال ريد االلكتروني نمتثننء أن الرمنلة المرمعة نكون صونية وعن طريق الهانف وتتطلب هذه العملية حاسوب ذي قدرات عالية تخزن الرسائل السمعية بشكل رقمي لكي يستعاد استخدامها بشكل سماعي .
- **o برامج الهاتف االلكتروني Programs Telephone Electronic:** وعاا ال رامج مصممة لتمهيب إمكننية إرسال واستقبال المكالمات والرسائل الصوتية .
- **o برامج الفاكس الالكتروني Electronic Fax Programs: وهذا النظام يعطي إمكانية إرسال واستقبال** الوثائق والرسائل الصوتية .
	- **1 – 4 برامج االجتماعات عن بعد Software Communication – Tele**
- **o بررامج االلتقراع عرن بعرد Programs Meeting Net:** وعيي ي ارمج مصيممة تكنولو يين لتميهيب اميت دام الشبكات في إجراء اجتماع مجموعة من الأفراد ضمن المنظمة، وبخاصةً الأطراف المتباعدة وفي وقت واحد بأسلوب تفاعلي بينهم .
- **o بررامج المرمتمرات عرن بعرد Programs Conferencing communication – Tele:** وعيي يرامج مصممة تكنولوجياً لدعم وقائع المؤتمرات والندوات لتساعد على أمكانية عقدها بحضور الأطراف المشاركة في

منـاطق مختلفـة مـن العـالم ومتابعـة أحداثها ومجرياتهـا مباشرةً فـي وقت واحد، ومـن أمثلتهـا (ستوضـح فـي فصـل الشبكات)، برامج Data Conferencing و Audio Conferencing و Audio Conferencing و Video Conferencing . **o بررامج العمرل التشراركي Programs Ware Group:** وعيي ي ارمج مصيممة تكنولو يين لتميهيب االميتفندم مين قبل عدد كبير من المستخدمين في وقت واحد تقريباً، فعلى سبيل المثال يكون جميع الموظفين في المنظمة مرتبطين مباشرةً بقاعدة بيانـات موحدة إذ تمكن هذه البرامج للجميـع التفاعل مـع قاعدة البيانـات والاستفادة من المعلومات فيها .

**1 – 5 برررامج ةاصررة بالمعرردات Software Hardware:** وترافيي ميي األ هييبم التييي يييتم وصييعهن نلحنمييب كالماسحات الضوئية وألات التصوير والطابعات وغيرها، إذ عند شراء أي جهاز يراد وصله بالحاسب نحصل معه على برنامج يتيح لنا البدء باستخدام الجهاز مع الحاسب ويكون مزود بعدة معلومات عن البرنامج .

**1 – 6 البرررامج الةدميررة أةررر Software Other:** ويو يد عنينط أنيواع ل يرامج أ يرن مميت دمة فيي أنومية التشغيل كبرنامج الرسم Corel Draw، وبرامج صيانة الحاسوب وبرامج Virus Scan لمكافحة الفيروسات وغيرها كثير ، وتعمل هذه البرامج على أداء مهمات محددة .

#### **3 – الوسائط المتعددة Multimedia**

وهي طريقة عمل لها أثرها البالغ أكبر من العمل بالوسائل التقليدية، إذ خلقت بيئة عمل تتكامل فيها البنية المعلوماتيـة (صـوت، وصـورة، وفيديو ، ونصـوص)، وتعرف الوسـائط المتعددة بأنهـا "برمجيـات تكفيل التعامل مـع الأصبوات والموسيقي والصبور والنص والأفلام لتعطي بيئية كاملية تخاطب المستخدمين وكأنها طبيعيية وحقيقية" (السـالمي، 2007: 58)، إذ تعطـي ربـط متكامـل بـين النصـوص والأصـوات والصـور والفيـديو بشـكل يجعـل مـن الممكن استخدام عرض المعلومات بشكل متزامن، وتكمن أهميتها في المكتب في الوقت الحاضر لتميزها بالسرعة والجودة والدقة في الأداء بحيث تخرج الصور والأصوات من الحاسب وكأنها حقيقية وتسهل التعامل مع الكترونيات المستهلك

تعطي برامج الوسائط المتعددة ميزة الإخراج للبنية المعلوماتية بشكل جميل جداء إذ ترى بأنها حقيقية وليست برامج بلغة الآلة، فضلاً عن إمكانية تخزينها واستخدامها عند الحاجة من خلال وسائط التخزين الثانوية (CD ، DVD)، كما تحقق هذه البرامج ميزات أخرى منها (الخوري، 1998: 52) .

**o** م ب عاا ال رامج الرائعة لم يعد عننلط حن ة لعحفو الحرفي لعتععيمنب الحنمو ية لعمكنتب المؤتمتة . **o** أعطت هذه البرامج واجهات تخاطبيه سهلة التعامل، فلم تعد هنالك حاجة للتفاصيل المعقدة في التعليمات واألوامر .

**0** أصبحت عملية أغناء البرامج بعدد كبير من التعليمات والإمكانات سهلاً ولا تحتاج إلى مهارات في تعلمها.

#### **4 – المودم وجهاز الهاتف Telephone & Modem**

يطلق على عصرنا الحالي بعصر الحاسوب أو عصر وسائل الاتصال السريعة ويتحول الحاسب إلي رمز لهذين العصرين، إن الحاسب لم يعد مجرد جهاز معزول لمعالجة البيانات إذ نزايد أعداد الحواسيب فبدأت ترتبط مع بعضها البعض سواءً كانت قريبة أم بعيدة عن بعضها ، ويتم ربط الحواسيب مع بعضها بواسطة الأسلاك المعدنية وهذا يجدي مع المسافات القريبة، أما إذا كانت المسافات بعيدة فهذا الربط غير اقتصادي بالمرة، ولهذا يلجأ لشبكات الاتصال الهاتفية والتي أصبحت تغطي معظم دول العالم ويمكن استخدامها بالربط الحاسوبي، ولكن المشكلة التي تواجه هذا النوع من الربط تتمثل في إن مبدأ نقل الإشارات الصوتية عبر أسلاك الهاتف غير ملائم لطريقة ومعالجة البيانات داخل الحاسب وتسمى هذه الإشارات التناظرية أو التشابهية أو الموحية، ومن ناحية أخرى تتمثل البيانات داخل الحاسب بصيغة رقمية وخلافاً للإشارات التشابهية لا يمكن للإشارات الرقمية أن تأخذ أي قيمة كانت وكذلك هذه الطريقة تستخدم للمسافات القصبيرة في ربط أسلاك الهاتف، أمـا عندما تكون المسافات بعيدة جدا فمن غير المعقول استخدام نقل البيانات الرقمية عبر الأسلاك، وهنا يصار إلى نقل الإشارات بالطريقة التشابهية وهذا يمكنها من الرحيل إلى مسافات بعيدة دون أن تتأثر البيانات أو أن تصباب بتشوهات، ولهذا استخدم المودم لحل المشاكل في النقل لمسافات بعيدة مابين الحواسيب .

#### **4 – 1 أنواع اإلشارات Signals Types**

نتنقل البيانـات والمعلومـات خـلال الاتصـالات علـي شكل إشـارات كهرومغناطيسـيـة، وهذه الإشـارات تمثـل بطريقتين همـا (التماثليـة، والرقميـة) ولمختلف أنـواع البيانـات سـواءً المقروءة أو المسـموعة أو المرئيـة، ولكـي نكـون مفهومـة مـن قبـل الحاسـوب يجب أن تتحـول الإشــارات إلـي هيئـة يمكـن أن يتعامـل معهـا الحاسـوب، أي الإشــارات الثننئية الرقمية .

ويعد الاتصــال أحـد الركـائز الأســاس فـي المكتـب المؤتمـت، لان طبيعــة العمـل فـي الوقت الحاضـر فـي المكاتب المؤتمتة تتطلب الحصول على المعلومات بسهولة ويسر وبسرعة كبيرة من أي مكان في العالم، ويعد الهانف من الأجهزة المهمـة فـي عمل المكتب فضـلاً عن استخدامه بالصـورة العاديـة، لذا شـائـع استخدامه كخط اتصال على الحاسب أكثر من أي استخدام أخر ، إذ يتم وصل المودم بالحاسب ومن ثم استعمال خط الهاتف بنقل أو نسخ أو إرسال أي معلومات من جهة إلي أخرى، أما الجهاز الذي يقوم بعملية التضمين المذكورة أعلاه هو جهاز المودم وكذلك يقوم هذا الجهاز بعملية عكسية أي تحويل الإشارات النتاظريـة إلـي رقميـة وهذا مـا نحتاجـه عند الطرف الآخر من الحاسوب المستقبل، ومن هنا جاءت تسمية المودم من عبارة modulator وتعني المضمن و demodulator وتعني مزيل التضمين، وهذا هو جوهر عمل المودم إذ يعمل على الاتجاهين المتصلين بالحاسبين.

والمودم هو اختصار لكلمة (Modular – De Modular) ويقوم بتحويل الإشارات التناظرية إلي رقمية وبـالعكس، وهذه العمليـة تسمي بعمليـة التضـمين(Modulation) ويقوم بـهـا جـهـاز المـودم وبشـكل مـزدوج أي مـن الاتجاهين لكل طرف اتصال، (السالمي، 2007: 62)، ومن ذلك يعرف المودم بأنه "جهاز يجعل الحاسبات الآلية قادرة على الاتصال مع بعضها عن طريق خطوط الهانف ، إذ يقوم المودم المرسل بترجمة بيانات الحاسب إلي صيغة يمكن نقلها عبر الهاتف (تناظرية) وكذلك يقوم المودم المستقبل بإعادة ترجمة هذه المعلومات إلى صيغة يفهمها الحاسب (رقمية)" ومن تطبيقات المودم:

- **-** االمتفندم من دمنب الفنكس .
- **-** االمتفندم من دمنب المععومنب الفورية .
	- **-** ت ندب المععومنب .
	- **-** انمكننينب الصوتية .

ولتسهيل فهم ألية عمل المودم نوضحه بالشكل الآتي:

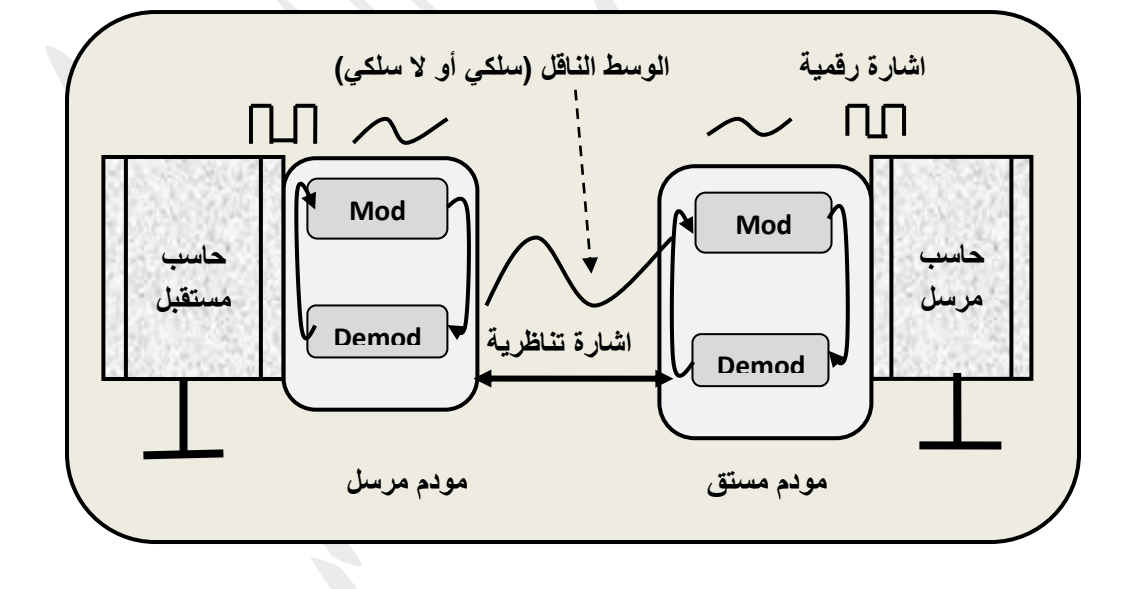

آلية عمل جهاز المودم وعملية التضمين المستخدمة في الاتصالات

#### **5– الطابعات Printers**

تعد الطابعـات Printer مـن المسـتلزمات الأساسـية جـداً فـي المكتـب المؤتمـت، وينبــع ذلـك مـن كـون المخرجات النهائية عادتاً ما تكون على الورق، إذ تحدث المعالجات في الحاسب بغية إخراج أفضل جودة ممكنة من المادة المطبوعة، فيأتي دور الطابعة لتكمل العمل في إخراج ذلك العمل إلى حيز الوجود كمادة ورقية ملموسة، وتعد

الطابعات من أجهزة الإخراج الأكثر انتشارا وتستخدم في طباعة المستندات والتقارير الضرورية لاستخدامات المستفيدين وبشكل متصل ومقروء والطابع جهاز ملحق بالحاسوب وظيفتها نلقى المعلومات التي تكون مشفرة على شكل نبضات كهربائية والتي تنتجها الحاسبة وتحويلها إلى نصوص أو رسوم بيانية أو جداول أو أي أشكال أخرى مطبوعة على الورق ويستطيع الناس استيعابها وتختلف الطابعات المستخدمة حاليا مع نظم الحاسوب في نواح عديدة تشمل أسعارها، ومستوى جودة مخرجاتها، وسرعة عملياتها (أداءها) ومجالات استخدامها، والطابعات أنواع عديدة تختلف عن بعضها يتم اختيارها تبعاً لطبيعة العمل الذي تقوم به وسنعرض بعض منها مع مميزاتها وكالاتي:

- **الطابعرات النقطيرة Printer Matrix Dot:** وعيي مين أشيهر الطن عينب وتميت دم فيي األةمينب التيي ال تتطعيب جودة عالية ودقية في الرسم لذلك هي مناسبة لأمور طباعة النصوص العادية، فضلاً عن الأشكال التي لا نتطلب سرعة في الأداء، وتعد هذه الطابعات من أكثر أنواع الطابعات شعبية بسبب انخفاض تكلفتها وتنوع أحجامها ومقاييس مخرجاتها ومتانتها التي تؤهلها للخدمة الشاقة ومن أهم ميزاتها عدم تطلبها لنوع معين من الورق مـع قدرتها علـي طباعـة الكشوف العريضـة ومناسبة لطباعـة كميـات كبيرة وبـأرخص التكـاليف كفـواتير الكهرباء وغيرها، أما عيبها الكبير هو الضجيج الذي تحدثه في عملها والمثير للأعصاب .
- ا**لطابعات الليزريـة Laser Printer:** وهي الأفضل في الأداء من ناحية الدقة، كما إنها أسرع في الطباعة واهدأ صبوتاً وهي أغلبي ثمناً ، وتستخدم في الأعمال التي تتطلب جودة عالية، إذ لم ترتبط أي من الأجهزة المستخدمة في تقنية وعمل الحاسوب بالجودة مثل ارتباط الطابعات الليزرية بها، وتمتاز هذه الطابعات بسرعة عالية وجودة فائقة وخلوها من المشاكل، وتقوم هذه الطابعات بطباعة صفحات كاملة باستخدام تكنولوجيا الليزر أي تضخيم الضوء لتتشيط بث الإشعاع – ليزر عن طريق إرسال حزمة ضوئية ضبقة وقوية جدا على شكل موجات ضوئية مضخمة ومركزة لتكوين حروف ورموز منظومة نقطية على موصل كهروضوئي اسطواني ويتم بعد ذلك نقل هذه الحروف على ورق الطباعة بمعدل صفحة واحدة كل مرة .
	- ا**لطابعات النافثة للحبر Inkjet Printer:** وهي تقارب الطابعات الليزرية في الجودة وقد تكون ملونة
- **الطابعات المتعددة االستعماالت Printer Function Multi:** وعي م موةة أ هبم في هنب واحد إا تميت دم كجهاز نسخ وجهاز ماسحة ضوئية سكنر وكذلك كطابعة وهي أكثر أنواع الطابعات تميزاً، إذ أنها تطبع وتتسخ وترسل وتستقبل الفاكسات وتقوم بعمليات المسح الضوئي ففي زحمة اندفاع الشركات المصنعة للطرفيات في المكانب الصغيرة أصبحت أسواق هذه المكانب أسواقاً ضخمة ورئيسة لها، وتعد هذه الطابعة من إحدى النتائج المذهلة لهذا الاندفاع ، فهي أداة تجمع بين الطابعة وجهاز الفاكس وآلة النسخ وأكثر من ذلك في جهاز واحد . وبعد نناولنـا لثلاثـة أنـواع رئيسـة مـن الطابعـات وهـي (الطابعـات النقطيـة، والطابعـات الليزريـة، والطابعـات

المتعددة الوظائف) يتضح ما يأتي:

- **0** تعد الطابعات النقطية من أكثر الطابعات شعبية وذلك لعدة أسباب من أهمها، انخفاض تكلفتها وتتوع أحجامها وتنوع مقياس مخرجاتها وعدم تطلبها لنوع معين من الورق، أما عيبها هو الضجيج الذي تحدثه في العمل .
- **0** تعد الطابعات الليزرية من أفضل أنواع الطابعات في الوقت الحالي بسبب جودتها العالية في الطباعة والسرعة في العمل والوضوح في مخرجاتها فقد تصل السرعة فيها إلي عشرات الصفحة في الدقيقة، وكذلك من مميزاتها الأخرى الهدوء في العمل والنظافة وتعد اقتصادية في العمل من حيث أسعارها ومدى دعمها للشبكات .
- **0** تعد الطابعات المتعددة الوظائف من أكثر الأنواع تقدماً في عالم المكاتب الصـغيرة كمـا إنهـا تجمـع عدة أعمـال في وقت واحد كالطباعة والنسخ والفاكس والمسح الضوئي وكذلك من مميزاتها أنها تقلل التكلفة لأنها تجمع وظائف عديدة في جهاز واحد، وهذا بالتالي سيقلل المساحة التي تحتلها هذه الأجهزة على المكتب، وتكمن الفائدة الحقيقية لهذه الطابعات هو تفادي الشراء المضاعف مـع رخيص ثمنها مقارنـةً بفوائدها العديدة، إذ تجمـع عدة أجهزة في جهاز واحد، فضلا عن نقليل المكان الذي تحتله هذه الأجهزة لطاولة المكتب .

# **7 – الماسحات الضوئية Scanners**

إذ بدأ انتشار الماسحات بشكل كبير لما لها من فوائد في عمليات التصميم والتعامل مع الصورة وبخاصة مع استعمال البرامج المرافقة مع الوسائط المتعددة ، وتعمل الماسحات على نقل الصورة أو ما شابه إلى صورة على الحاسب وبالإمكان تخزينها كملف للتعامل معها بوساطة البرامج المختلفة، وتعرف بأنها "جهاز لعكس الصفحات المطبوعة أو المرسومة بتحويلها إلى نظام رقمي لينتج عنه صورة على شكل نقاط صغيرة جدا بمختلف المستويات اللونيـة والتـي تُمثـل رقميـا ثـم ترسـل إلـى الحاسـب"، الـذي يتعامـل معهـا بـحسب الحاجـة، وتكمـن أهميـة الماسـحات الضوئية في كون أن المكتب قد يحتاج إلى صورة طبق الأصل عن وثيقة معينة أو يحتاج إلى إدخال بعض الصور العادية للاستعمال ضمن برامج أخرى فلا يتطلب هذا إلا وضع الصورة داخل الماسحة وأخذ نسخة منه طبق الأصل وتحويلها إلى ملف يمكن تخزينه واستعماله في أي وقت بحسب حاجة المكتب له .

### **8 – الراسمات Plotters**

وهي وسيلة لإخراج الرسومات الكبيرة والخرائط وتحويلها على الورق ومن الحجم الكبير لإخراجه إلى حيز الوجود، ولا تستعمل في المكتب إلا عند الحاجة إلي رسم الأشكال الهندسية ذات الخطوط الدقيقة مثل تصميم الرسومات الهندسية والكهربائيية وأعميال التصيميم وقد وصيلت الراسمات المتطورة إليي مستوى عبلي الجودة في المخرجات .

> **ثانياً -: مستلزمات المكتب الثانوية**  إذ قد يحتاجها المكتب وبحسب حاجته ونبينها بالاتي: .

**1 – آالت التصوير )الكاميرات( الرقمية Camera Digital:** شكعب آالب التصوير الرقمية قفبم نوةية ك ييرم ةعيى صـعيد التكنولوجيـا المرتبطــة بالمعلوماتيــة الحديثـة، وهـي مسـتخدمة لـيس فقـط فـي المكاتـب، بـل أقـرب مـا تكـون للاستعمال العام ولكن قد يحتاج لها المكتب، فمن البديهي أن يتماشى التصوير الفوتوغرافي مع التطور الكبير الذي أحدثته تكنولوجيا المعلومات في المجالات كافة، ويشير (الخوري، 1998: 158) أن آلات التصوير الرقمية تعد البديل الحقيقي للماسحات الضوئية والتي تتيح نقل الصور من آلة التصوير إلى الحاسب الشخصبي .

**2 – شاشات العرت:** وعي شنشنب ف يط أي يدون حنميب وتميتعمب فيي تك يير الصيور والنصيوص لغيرض العيرض لأعداد كبيرة من الجمهور ومن أمثالها Data Show و Overhead. وهذا النوع من الأجهزة مفيدا جدا للتعليم والتقديم العرضي Presentation في المكاتب المؤتمتة، وتعما مـع هذه الأجهزة كما مر بنا سابقاً برامج العرض التقديمي Presentation Programs كبرنامج Power Point المخصص لعمل الشرائح الالكترونية، مع التحكم بها بشكل بسيط وتعطي مستويات عالية في الأداء والجودة والتوضيح .

**3 – أجهرزة الرتحكم بالكهربراع Supply Power Uninterrupted:** وتوصيب شيكب دائيم مي الحنميب لحفيو الطاقة الكهربائية التي تمد الحاسب بالعمل بعد انقطاع الكهرباء عنه، الأمر الذي يسهل حفظ العمل وتخزينه، وتعد هذه الأجهزة أنظمة فوريية لإمداد جميع الأجهزة الأخرى بالطاقية الكهربائيية، إذ يعطي مدة زمنيية بسيطة للتحكم بتخزين العمل، التنبيه بانقطاع الطاقة الكهربائية .

4 **– أجهزة النسخ الاحتياطي**: وهي أجهزة تربط على الحاسب لغرض عمل نسخ احتياطي Backup لضمان عدم ضياع المعلومات بسبب مشكلة معينة .

5 **– التلفزيون التفاعلي INTERACTIVE TV: أصبح** التلفزيون التفاعلي نوعا مهماً من تكنولوجيا المعلومات لثلاثة أسناب :

- **0** إن التلفاز أصبح ضرورياً لأغلب سكان العالم للرغبة في اقتناء الجهاز إذ أصبح أعداد التلفزيونات يفوق اقتناء أي جهاز أخر وعلى مستوى العالم بل على مستوى البيت الواحد.
- **0** التقدم الكبير في تكنولوجيا صناعة التلفاز وبسرعة مذهلة حتى ظهرت أنواع ذات مستوى عالٍ في الجودة والصوت والصورة والتي تدفع المستهلك إلى اقتناء التلفاز .
- **0** التطور التكنولوجي في صناعة التلفاز مذهلاً إلى حد صعوبة التفريق بينه وبين الحاسب ، لذلك ينتظر من التلفاز أن تكون له قدرات الحاسب (وهذا ما يطلق عليه التلفاز التفاعلي) والذي يعرف "بأنه التلفاز الذي له قدرات اتصال وقدرات حاسوب في الوقت نفسه وان وظائفه في تطور مستمر ومتغير لدرجة انه سيكون جهاز ليس لعرض البرامج فقط بل يستخدم لبث المعلومات أيضا، إذ يتوقع أن يزود بلوحة مفاتيح رئيسة Keyboard وقدرات خزنيه جيدة وكبيرة" .

وبسبب التطبيقات والخدمات التي يقدمها التلفزيون التفاعلي يدرج ضمن مستلزمات المكتب والتي بدأت في الظهور فعلياً ومنها:

**o** الت نرم االلكترونية: وتتم من نب تط ي نب التعفبيون التفنةعي ة ر الفمنئينب التعفبيونية . **o** الرسائل النصية: وتأخذ شكل نصوص تكتب على شاشة التلفزيون وتبث بشكل مباشر . **0** الإعلانات: وتستخدم لدفع وترغيب الزبون في التعامل مع المنظمات بالشراء والتوريد وغيرها كثير

ويتضح من الأدبيات الفكرية حول المفاهيم التي قدمت في الفصل أثر وفوائد أنظمة أتمتة المكانب والتقنيات المستخدمة فيها في أعمال الإدارات والمنظمات ونجملها بالاتي:

- **0** تساعد في تخفيض حجم الجهاز الإداري، واختصار النفقات (التكاليف)، ولا يعد ذلك عيباً، إذ يرى بعض الكتاب والبـاحثين وبخاصـةً الاقتصــاديين أن تكنولوجيـا المعلومـات بـدخولها المكاتـب والمنظمـات شـجعت علـي زيـادة البطالـة، ولكن فـي الحقيقـة إذا كـان ذلك من جانب فإنهـا خلقت فـي الجانب الآخر طيفـاً واسـعاً مـن الأعمـال والوظائف ومنها عمليات التطوير والصيانة والبرمجة وصناعة التكنولوجيا وهذه كلها بحاجة إلى أعداد كبيرة من الموارد البشرية والتي تعد بمثابة صناعة المستقبل .
- **0** توزيع قدرة الإدارة في المنظمات على التخطيط والتنظيم والرقابة والتسويق وغيها، إذ تختصر الأتمتة الالكترونية في العمل المكتبي زمن المعالجات، لكنها تفتح الباب واسعاً للإدارة لتطوير الجوانب الأخرى من عملها .
- **0** توفر أنظمة المكاتب درجة اكبر من اللامركزية، إذ تعتمد على الاتصالات الرسمية وغير الرسمية في عملها مع المنظمات والسوق، الأمر الذي يؤدي في النهاية إلى تفويض السلطة والصيلاحيات وبالتالي توزيع عملية صنع واتخاذ القرارات .
- **0** تساعد على توسيع وتتشيط قنوات الاتصالات وابتكار أساليب جديدة في الاتصالات الإدارية تتلخص في تقليل القيود (الوقت، والمكان، والتكلفة)، كالاجتماعات عن بعد على سبيل المثال .
- **0** تساعد الإدارة على التركيز الكبير في المهام الإدارية والإستراتيجية والتخفيف من الأعباء الروتينية، فضلاً عن سرعة التأقلم والتكيف مع المتغيرات .
- **0** يمكن إجمال المتطلبات الأساس والعناصر الضرورية لأتمتة المكاتب الالكترونية بوسائل الاتصيالات الداخلية والخارجية للبيانات بواسطة برمجيات وأجهزة مختصىة بذلك، ووسائل استرجاع المعلومات وتتظيمها والإشراف عليها وإدارتها، وسائل لجدولة الأعمال والنوقيتات .